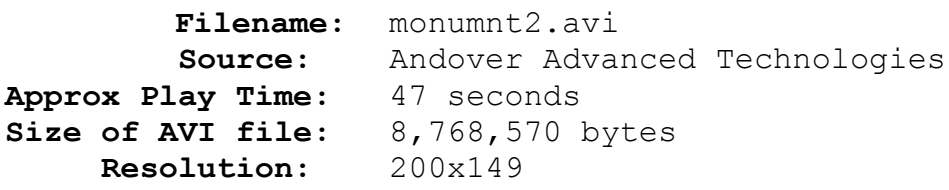

## **Comments:**

This animation opens with a curtain open transition effect where the starting image is actually a black screen created with *Paintbrush.* A series of well executed morphs follow. Notice how each image is completely different from the next, yet there are reference points that the eye follows during the entire animation. The Duplicate Start Transition is used to create the pauses between each morph. The Curtain Close Transition Effect is used in the final frames. See the *Transition Effects* and *Advanced Tips & Tricks* sections of *How Pro's Morph* for explanations of the techniques used.